[Megumi Kakechi](https://jp.community.intersystems.com/user/megumi-kakechi) · 2021 16 1m read

## web the second second  $\mathbf{w}$  and  $\mathbf{w}$  and  $\mathbf{w}$  and  $\mathbf{w}$  and  $\mathbf{w}$  and  $\mathbf{w}$  and  $\mathbf{w}$  and  $\mathbf{w}$  and  $\mathbf{w}$  and  $\mathbf{w}$  and  $\mathbf{w}$  and  $\mathbf{w}$  and  $\mathbf{w}$  and  $\mathbf{w}$  and  $\mathbf{w}$  and  $\mathbf{$

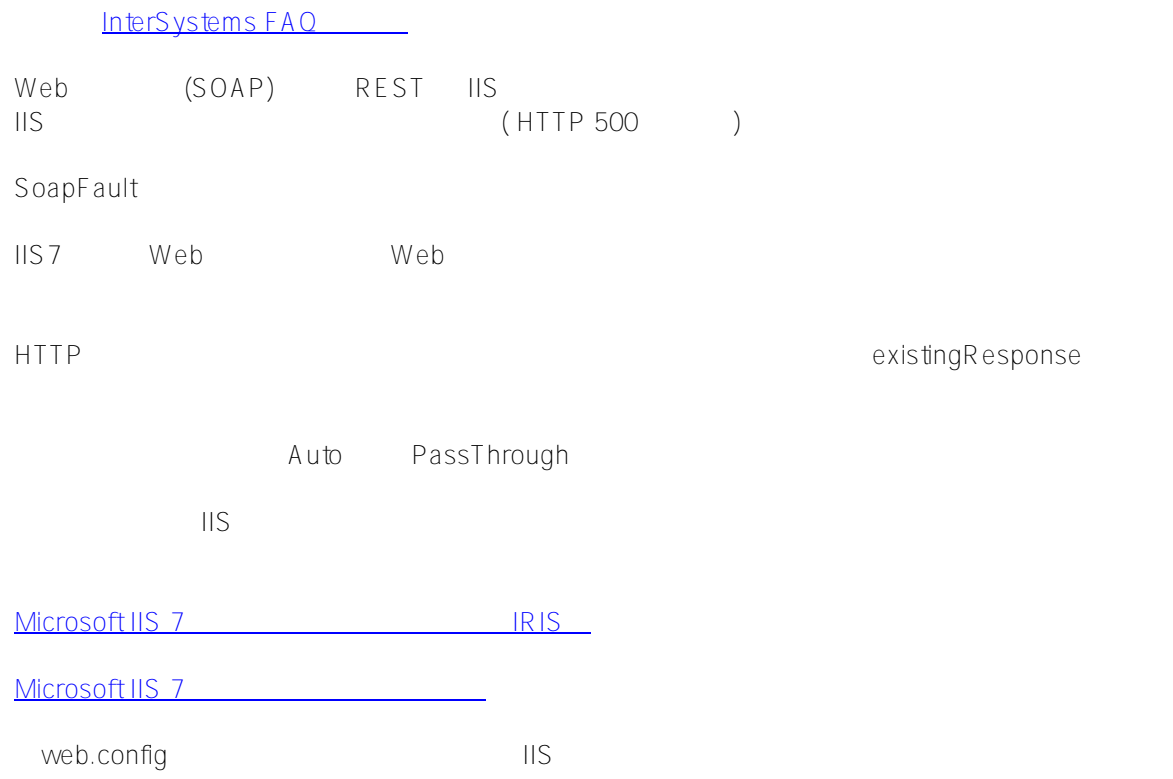

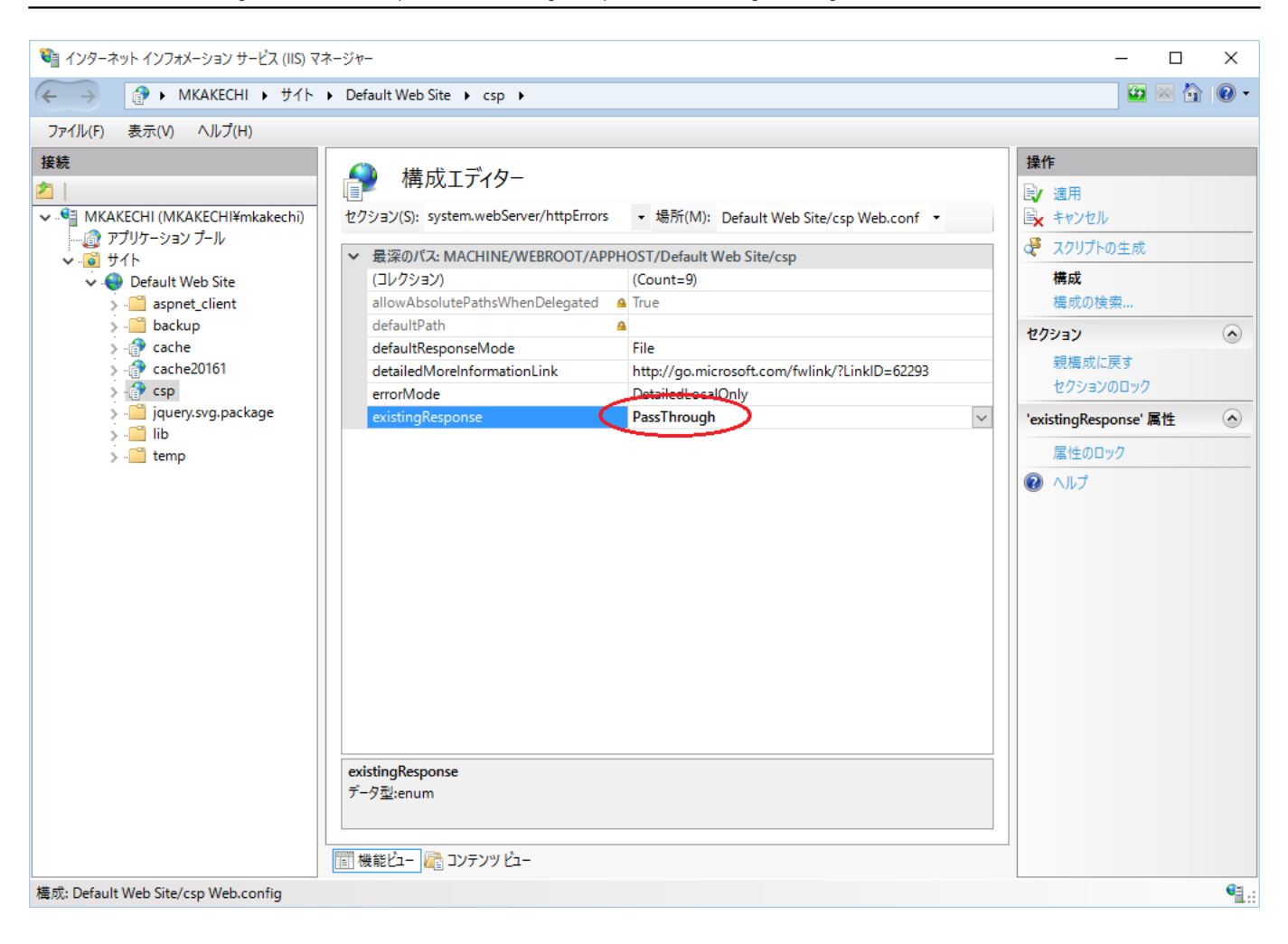

## **HTTP**

 $\#$ REST API  $\#$ SOAP  $\#$   $\#$ Caché  $\#$ Ensemble  $\#$ InterSystems IRIS  $\#$ InterSystems IRIS for Health

**ソースURL:**

[https://jp.community.intersystems.com/post/web%E3%82%B5%E3%83%BC%E3%83%93%E3%82%B9%E3%81](https://jp.community.intersystems.com/https://jp.community.intersystems.com/post/web%E3%82%B5%E3%83%BC%E3%83%93%E3%82%B9%E3%81%A7%E3%82%A8%E3%83%A9%E3%83%BC%E7%99%BA%E7%94%9F%E6%99%82%E3%81%AB%E3%82%A8%E3%83%A9%E3%83%BC%E8%A9%B3%E7%B4%B0%E6%83%85%E5%A0%B1%E3%82%92%E5%8F%96%E5%BE%97%E3%81%99%E3%82%8B%E6%96%B9%E6%B3%95) [%A7%E3%82%A8%E3%83%A9%E3%83%BC%E7%99%BA%E7%94%9F%E6%99%82%E3%81%AB%E3%82%](https://jp.community.intersystems.com/https://jp.community.intersystems.com/post/web%E3%82%B5%E3%83%BC%E3%83%93%E3%82%B9%E3%81%A7%E3%82%A8%E3%83%A9%E3%83%BC%E7%99%BA%E7%94%9F%E6%99%82%E3%81%AB%E3%82%A8%E3%83%A9%E3%83%BC%E8%A9%B3%E7%B4%B0%E6%83%85%E5%A0%B1%E3%82%92%E5%8F%96%E5%BE%97%E3%81%99%E3%82%8B%E6%96%B9%E6%B3%95) [A8%E3%83%A9%E3%83%BC%E8%A9%B3%E7%B4%B0%E6%83%85%E5%A0%B1%E3%82%92%E5%8F%9](https://jp.community.intersystems.com/https://jp.community.intersystems.com/post/web%E3%82%B5%E3%83%BC%E3%83%93%E3%82%B9%E3%81%A7%E3%82%A8%E3%83%A9%E3%83%BC%E7%99%BA%E7%94%9F%E6%99%82%E3%81%AB%E3%82%A8%E3%83%A9%E3%83%BC%E8%A9%B3%E7%B4%B0%E6%83%85%E5%A0%B1%E3%82%92%E5%8F%96%E5%BE%97%E3%81%99%E3%82%8B%E6%96%B9%E6%B3%95) [6%E5%BE%97%E3%81%99%E3%82%8B%E6%96%B9%E6%B3%95](https://jp.community.intersystems.com/https://jp.community.intersystems.com/post/web%E3%82%B5%E3%83%BC%E3%83%93%E3%82%B9%E3%81%A7%E3%82%A8%E3%83%A9%E3%83%BC%E7%99%BA%E7%94%9F%E6%99%82%E3%81%AB%E3%82%A8%E3%83%A9%E3%83%BC%E8%A9%B3%E7%B4%B0%E6%83%85%E5%A0%B1%E3%82%92%E5%8F%96%E5%BE%97%E3%81%99%E3%82%8B%E6%96%B9%E6%B3%95)